## **Synthèse Traitement de Texte**

*Word* et *Libre Office Wrirter* sont les logiciels de *Traitement de texte* les plus utilisés.

La touche *suppr* efface à *droite* du curseur et la touche *retour* efface à *gauche* du curseur.

L'alignement *justifié* aligne à *gauche* et à *droite*.

*L'aperçu avant impression* permet de voir à l'écran les pages telles qu'elles seront imprimées.

La mémoire contenant le *copier coller* s'appelle le *presse papier*.

*Copier-coller* copie la sélection *Couper-Coller* déplace la sélection.

*Barres d'outils à visualiser sur votre ordinateur avec LibreOffice*

## *Lien de téléchargement gratuit* **https://fr.libreoffice.org/download/telecharger-libreoffice/**

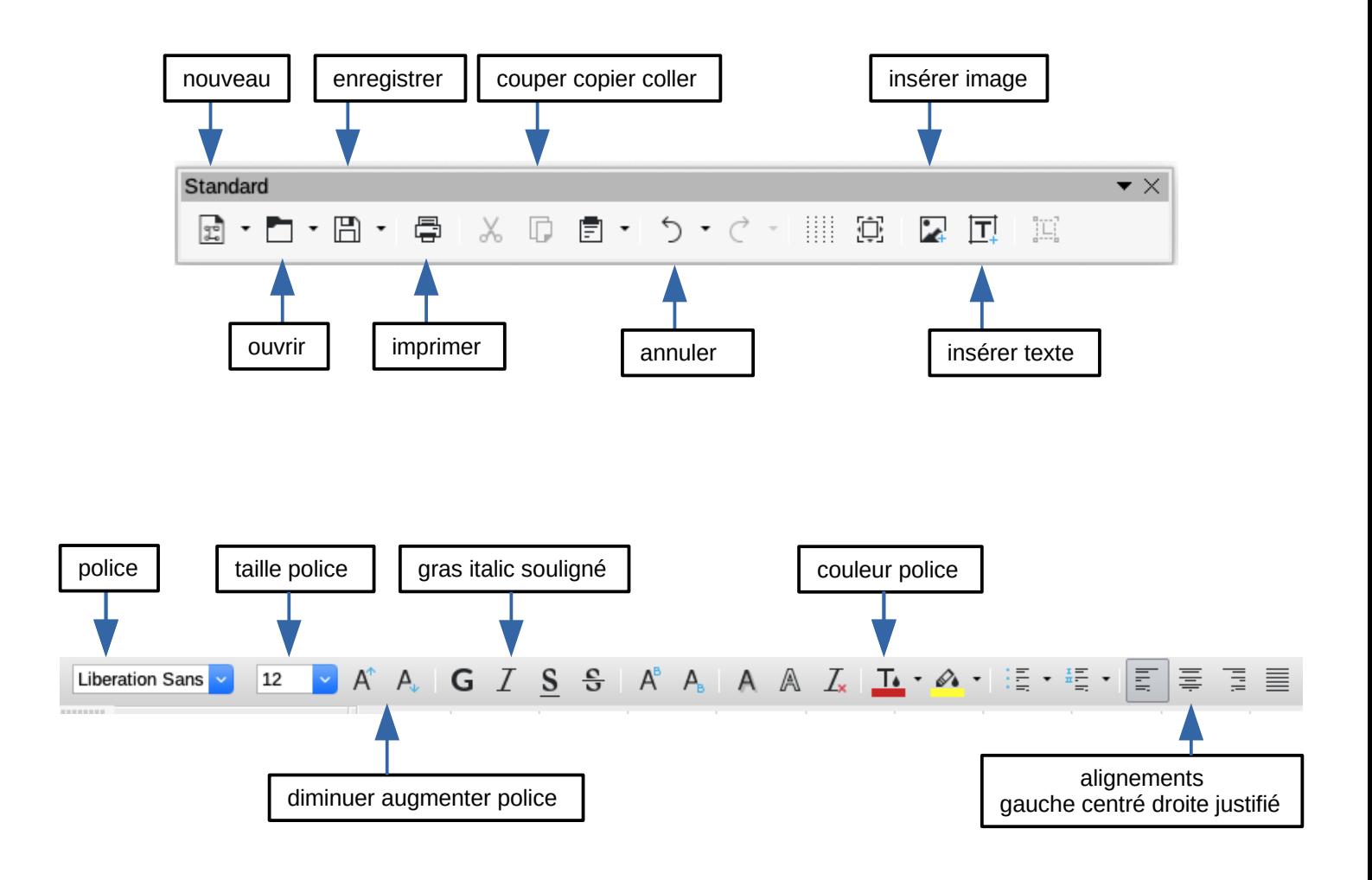